## Choinka 3

Napisz program, w którym użytkownik wprowadzi jedną liczbę (2<n<1002).

Wejście: Liczba n

## Wyjście:

Wzór n\*n złożony ze znaków '#' i kropek.

## Przykłady:

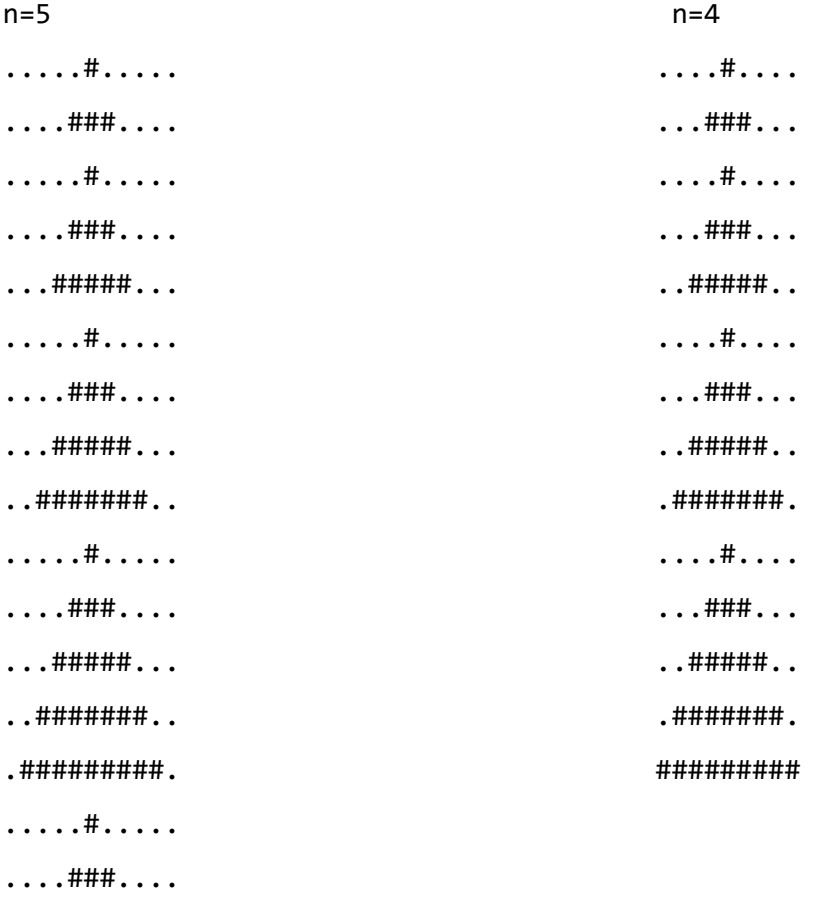

...#####...

..#######..

. #########.

###########

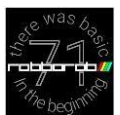

## $n=9$

. . . . . . . . ### . . . . . . . . . . . . . . . . ### . . . . . . . . .......#####....... . . . . . . . . . # . . . . . . . . . . . . . . . . . ### . . . . . . . . .......#####....... ......#######...... . . . . . . . . . # . . . . . . . . . . . . . . . . . ### . . . . . . . . .......#####....... . . . . . . ######## . . . . . . . . . . . ########## . . . . . . . . . . . . . . # . . . . . . . . . . . . . . . . . ### . . . . . . . . .......#####....... . . . . . . ####### . . . . . . . . . . . ########## . . . . . ....###########.... . . . . . . . . ### . . . . . . . . .......#####....... ......#######...... . . . . . ########## . . . . . ....###########.... . . . ############# . . . . . . . . . . . . # . . . . . . . . . . . . . . . . . ### . . . . . . . . .......#####....... ......#######...... . . . . . ########## . . . . . ....###########.... ...#############... ..############### .. . . . . . . . . ### . . . . . . . . . . . . . . . ##### . . . . . . . . . . . . . ####### . . . . . . . . . . . ########## . . . . . ....###########.... ...#############... ..###############.. . ################# . . . . . . . . . . # . . . . . . . . . . . . . . . . .### . . . . . . . . .......#####....... ......#######...... .....#########..... ....###########.... ...#############... . . ############### . . ################# ##################

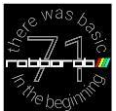